# **n-m Beziehungen**

In normalisierten Datenbanken kommen häufig "Beziehungstabellen" zum Einsatz, welche die Verbindung zwischen den Entitäten A herstellen. **n-m-Beziehungen benötigen immer eine solche Beziehungstabelle**.

### **Beispiel**

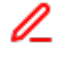

**(A1)**

Die Beziehungstabelle sieht so aus:

Eine kurze Recherche ergibt (unter anderem):

• Megy Ryan spielt in "Harry And Sally" mit.

[—- Importiere für die folgenden Übungen die Tabellen der normalisierte Zahnarztbedarfsdatenbank in](https://wiki.qg-moessingen.de/_media/faecher:informatik:oberstufe:datenbanken:nm_beziehungen:zahnarztbedarf_2nf.zip) [deine Übungsdatenbank. \(](https://wiki.qg-moessingen.de/_media/faecher:informatik:oberstufe:datenbanken:nm_beziehungen:zahnarztbedarf_2nf.zip)

 $\pmb{\times}$ 

 $\pmb{\times}$ 

zahnarztbedarf\_2nf.zip

)

## $\mathscr{Q}$

**(A2)**

Erstelle ein ER-Diagramm für die Datenbank.

## D

### **(A3)**

1. Gib ein SQL-Statement an, das alle Produkte der Firma mit Hilfe des Filters WHERE hersteller.firma = 'Eisen Karl' auflistet<sup>[1\)](#page--1-0)</sup>.

- 2. Gib ein SQL-Statement an, das alle Bestellungen von Viktoria auflistet.
- 3. Gib ein SQL-Statement an, das den Rechnungsbetrag von Dr. Blutgesicht ausgibt.
- 4. Gib ein SQL-Statement an, das alle Doktoren ausgibt, die Zement gekauft haben
- 5. Gib ein SQL-Statement an, deren Rechnungsbetrag über 12EUR liegt

[Lösung 1](#page--1-0)

```
SELECT * FROM hersteller,doktoren, produkte, bestellungen
WHERE bestellungen.produkt id = produkte.id
AND bestellungen.doktor id = doktoren.idAND bestellungen.hersteller id = hersteller.id
AND hersteller.firma = "Eisen-Karl"
```
[Lösung 2](#page--1-0)

```
SELECT * FROM hersteller,doktoren, produkte, bestellungen
WHERE bestellungen.produkt id = produkte.id
AND bestellungen.doktor id = doktoren.id
AND bestellungen.hersteller id = hersteller.id
AND doktoren.vorname = "Viktoria"
```
[Lösung 3](#page--1-0)

```
SELECT * FROM hersteller,doktoren, produkte, bestellungen
WHERE bestellungen.produkt id = produkte.id
AND bestellungen.doktor id = doktor.id
AND bestellungen.hersteller id = hersteller.id
AND doktoren.name = "Blutgesicht"
```
[Lösung 5](#page--1-0)

```
SELECT SUM(preis) AS rechnung, doktoren.name FROM hersteller,doktoren,
produkte, bestellungen
WHERE bestellungen.produkt id = produkte.id
AND bestellungen.doktor id = doktor.id
AND bestellungen.hersteller id = hersteller.id
GROUP BY doktoren.name
HAVING rechnung >12
```
## D

#### **(Bonus 1)**

Teste das folgende SQL Statement:

```
SELECT DISTINCT produkt, firma FROM produkte p
INNER JOIN bestellungen b ON p.id=b.produkt_id
INNER JOIN hersteller h ON h.id=b.hersteller_id
WHERE h.firma = "Eisen-Karl"
```
Was wird hier abgefragt? Experimentiere mit der WHERE BEdingung und mit den angezeigten Feldern.

[1\)](#page--1-0)

Du sollst also nicht "von Hand" zuerst die Hersteller ID nachschauen...

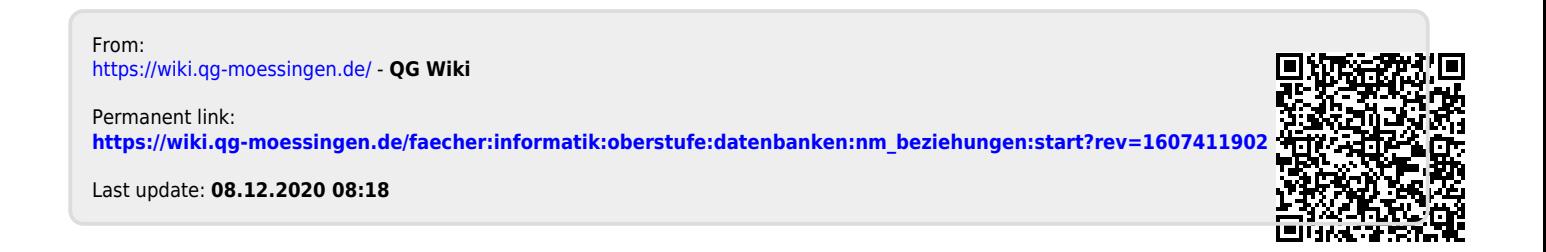